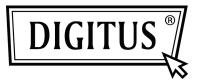

# 10/100/1000 MBPS NETWORK EXPRESSCARD

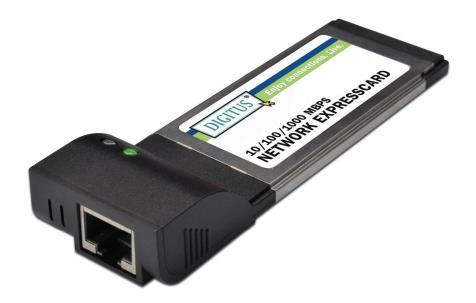

Quick Installation Guide DN-10140

### **Product Introduction**

This Gigabit Ethernet ExpressCard is a high performance 10/100/1000 BASE-T Ethernet LAN controller which designed by VIA VT6130 chipset, is perfectly for home and office use. It provides a low cost solution for connecting to a high speed Local Area Network with a data transfer rate up to 1000Mbps over a group of 4 twisted pair copper wires to a distance of maximum 100 meters away. It is 100 times faster than, and yet 100% fully backward compatible with 10/100BASE-T system, therefore, it can be easily plugged into almost any existing network with CAT-5 cabling.

## Features & Specification

- ExpressCard 34mm
- Supports standard and low profile chassis
- A high performance 1000BASE-T Ethernet controller card
- Backward compatible to 10/100BASE-T networking
- ▶ 10/100/1000Mbps data rate auto negotiation operation
- Compatible to existing CAT-5 UTP cabling
- Fully IEEE 802.3, 802.3u (10BASE-T, 100BASE-TX),
  802.3ab (1000BASE-T) & 802.3z (1000BASE-X) compliant
- Supports half / full duplex mode and 802.3x Flow Control
- 802.1Q 8-level priority transmit and receive (MAC support 4 TD, 1 RD queue)
- ▶ Supports IEEE 802.1Q VLAN tagging
- Crossover Detection and Auto Correction operation
- Fully Plug and Play
- Wake-on-LAN function support
- Ideal for home and office use

## System Requirements

- ▶ Windows<sup>®</sup> 2000, XP/2003/Vista/ Win 7 (32/64 bit)
- With an available ExpressCard slot

#### Package Contents

- ▶ 1 x ExpressCard Gigabit Ethernet Card
- 1 x User Manual
- 1 x Driver CD

#### Installation

- 1. Install the Product into your computer.
- Please insert the CD driver bound with Gigabit Ethernet PCI Express Card into your CD-ROM Drive.
- 3. Access the CD ROM Folder and Start the Installation Program.
- 4. Follow the on-screen instructions to complete the instructions to complete the installation to complete the installation.

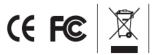